# PostgreSQL Performance Tuning

BRUCE MOMJIAN

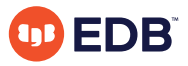

POSTGRESQL is an open-source, full-featured relational database. This presentation gives an overview of POSTGRESQL performance tuning.

HTTPS://MOMJIAN.US/PRESENTATIONSCREATIVE COMMONS ATTRIBUTION LICENSE

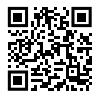

*Last updated: July, 2020*

## **Outline**

- 1. Caching
- 2. Internals
- 3. Storage

# Caching

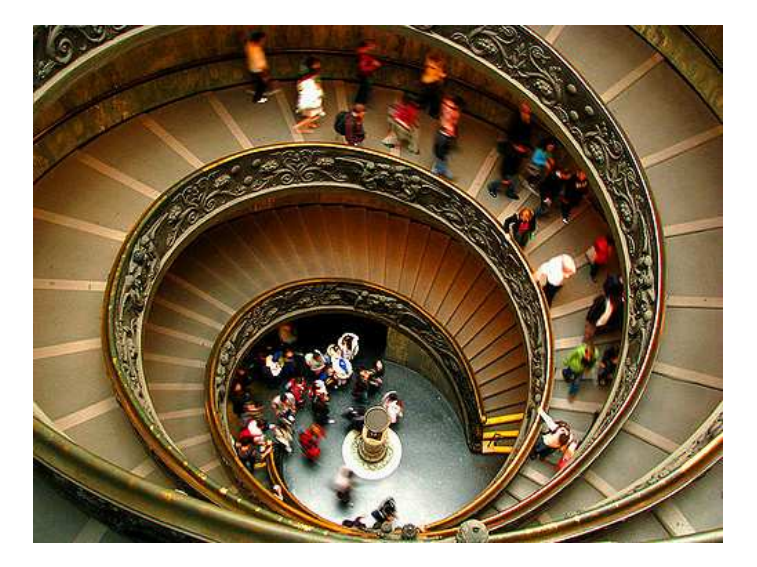

https://www.flickr.com/photos/storm-crypt/

## **Caches**

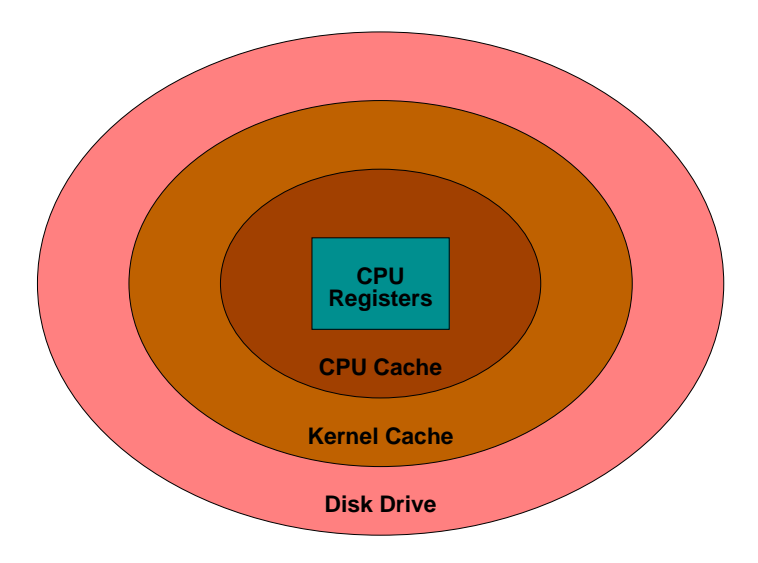

## Cache Sizes

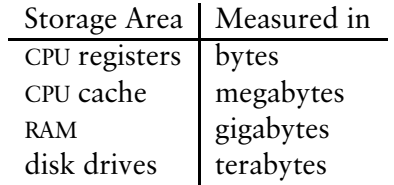

## Checkpoints and WAL Files

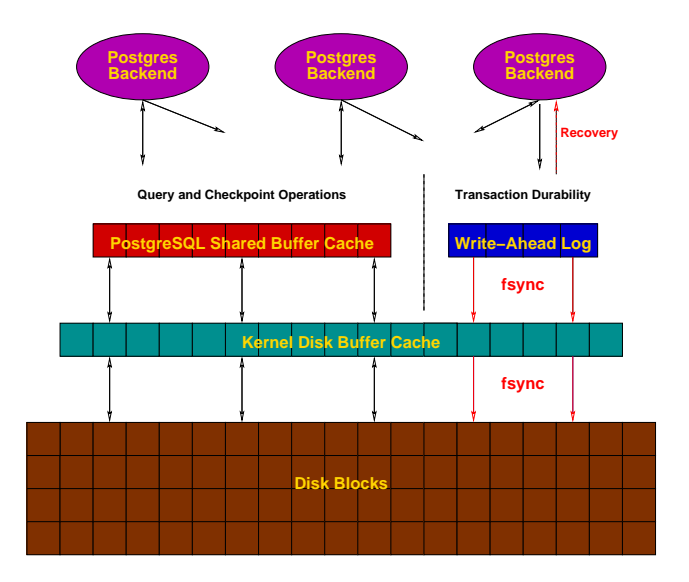

## Buffer / Disk Interaction

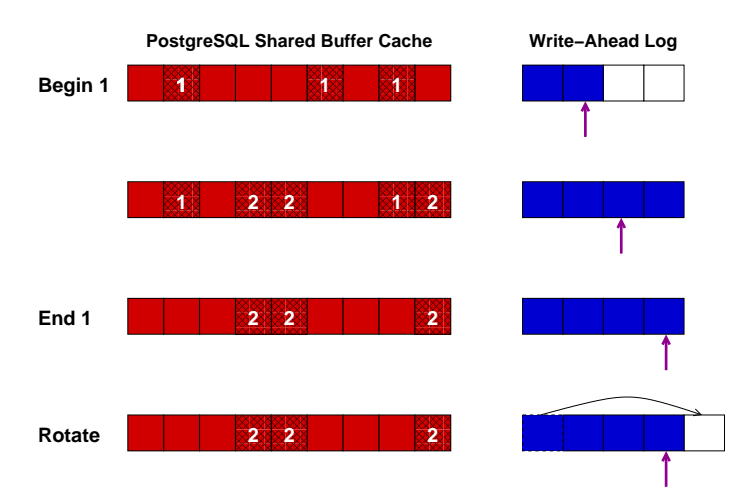

## Memory Usage

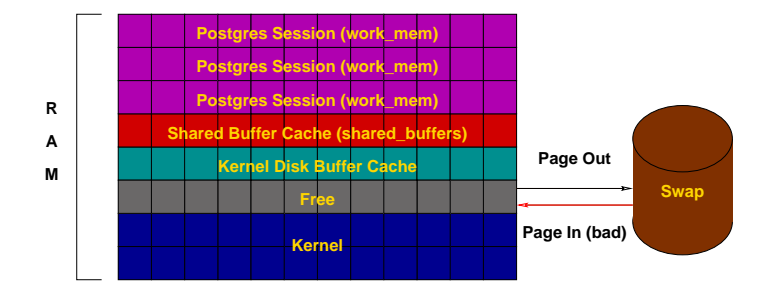

#### Postgresql.conf Cache Parameters

shared buffers =  $32MB$   $\# min$   $128kB$ 

#temp buffers =  $8MB$ 

 $#$ work\_mem = 1MB<br> $#$ maintenance work mem = 16MB  $#$  min 1MB  $#$ maintenance work mem = 16MB

# (change requires restart)

#effective\_cache\_size = 128MB Kernel changes often required.

#### Internals

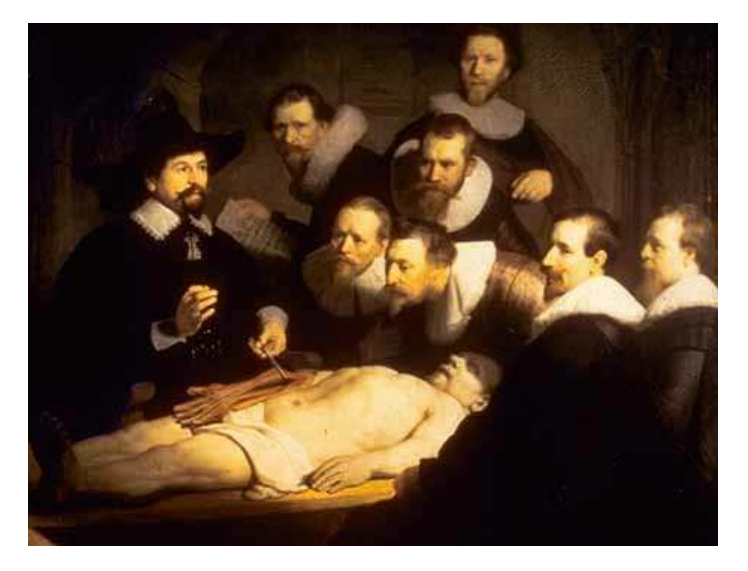

The Anatomy Lesson of Dr. Nicolaes Tulp, Rembrandt van Rijn

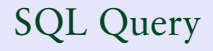

# **SELECT** firstname **FROM** friend **WHERE** age = 33;

## Query in Psql

```
test=> SELECT firstname
test−> FROM friend
test−> WHERE age = 33;
     firstname 
−−−−−−−−−−−−−−−−−
```
 Sandy  $(1 row)$ 

## Query Processing

test=> **SELECT** firstname test−> **FROM** friend test−> **WHERE** age = 33; [ query **is** processed ] firstname −−−−−−−−−−−−−−−−− Sandy  $(1 row)$ 

# Query in Libpq

```
test=> SELECT firstname
test−> FROM friend
test−> WHERE age = 33;
Breakpoint 1, PQexec (conn=0x807a000, 
     query=0x8081200 "SELECT firstname\nFROM friend\nWHERE age = 33;"
    at fe−exec.c:1195
```
# Libpq

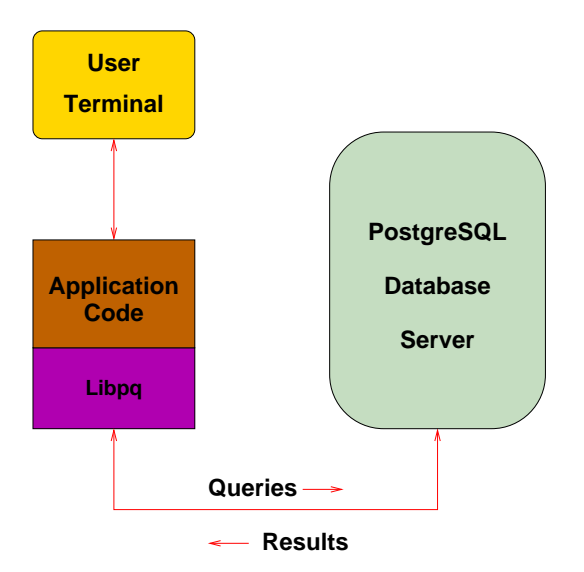

#### TCP/IP Packet

17:05:22.715714 family.home.49165 > candle.navpoint.com.5432: P 354:400(46) ack 61 win 8760 <nop,nop,timestamp 137847 7276138> (DF)

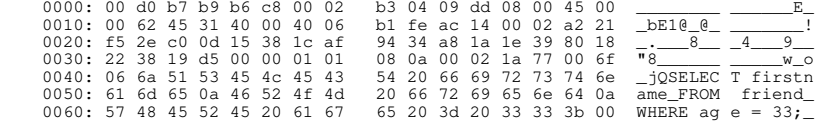

## Query Sent Result Received

```
FindExec: found "/var/local/postgres/./bin/postgres" using argv[
DEBUG: connection: host=[local] user=postgres database=test
DEBUG: InitPostgres
DEBUG: StartTransactionCommand
DEBUG: query: SELECT firstname
                FROM friend
                WHERE age = 33;
[ query is processed ]
DEBUG: ProcessQuery
DEBUG: CommitTransactionCommand
DEBUG: proc_exit(0)
DEBUG: shmem exit(0)
DEBUG: exit(0)
```
#### Query Processing

```
FindExec: found "/var/local/postgres/./bin/postmaster" using argv[0]
./bin/postmaster: BackendStartup: pid 3320 user postgres db test socket 5
./bin/postmaster child[3320]: starting with (postgres −d99 −F −d99 −v131072 −p test )
FindExec: found "/var/local/postgres/./bin/postgres" using argv[0]
DEBUG: connection: host=[local] user=postgres database=test
DEBUG: InitPostgres
DEBUG: StartTransactionCommand
DEBUG: query: SELECT firstname
               FROM friend<br>WHERE age = 33:
WHERE age = 33;<br>DEBUG: parse tree: { QUERY :command 1  :utility <> :resultRelation 0 :into <> :isPortal false :isBinary false :isTemp false :h
s false :hasSubLinks false :rtable ({ RTE :relname friend :relid 26912 :subquery <> :alias <> :eref { ATTR :relname friend :attrs 
 "firstname" "lastname" "city" "state" "age" ) } :inh true :inFromCl true :checkForRead true :checkForWrite false :check
r 0}) :jointree { FROMEXPR :fromlist ({ RANGETBLREF 1 }) :quals { EXPR :typeOid 16 :opType op :oper { OPER :opno 96 :opid 0 :opresu
lttype 16 } :args ({ VAR :varno 1 :varattno 5 :vartype 23 :vartypmod −1 :varlevelsup 0 :varnoold 1 :varoattno 5} { CONST :consttype
23 :constlen 4 :constbyval true :constisnull false :constvalue 4 [ 33 0 0 0 ] })}} :rowMarks () :targetList ({ TARGETENTRY ::
  { RESDOM :resno 1 :restype 1042 :restypmod 19 :resname firstname :reskey 0 :reskeyop 0 :ressortgroupref 0 :resjunk false } :expr { 
VAR :varno 1 :varattno 1 :vartype 1042 :vartypmod 19 :varlevelsup 0 :varnoold 1 :varoattno 1}}) :groupClause <> :havingQual <>
tinctClause <> :sortClause <> :limitOffset <> :limitCount <> :setOperations <> :resultRelations ()}
DEBUG: rewritten parse tree:
DEBUG: { QUERY :command 1 :utility <> :resultRelation 0 :into <> :isPortal false :isBinary false :isTemp false :hasAggs false 
SubLinks false :rtable ({ RTE :relname friend :relid 26912 :subquery <> :alias <> :eref { ATTR :relname friend :attrs ( "first
    "lastname" "city" "state" "age" )} :inh true :inFromCl true :checkForRead true :checkForWrite false :checkAsUser 0}) :
ree { FROMEXPR :fromlist ({ RANGETBLREF 1 }) :quals { EXPR :typeOid 16 :opType op :oper { OPER :opno 96 :opid 0 :opresulttype 
:args ({ VAR :varno 1 :varattno 5 :vartype 23 :vartypmod −1 :varlevelsup 0 :varnoold 1 :varoattno 5} { CONST :consttype 23 :constle
n 4 :constbyval true :constisnull false :constvalue 4 [ 33 0 0 0 ] })} :rowMarks () :targetList ({ TARGETENTRY :resdom { RESD
esno 1 :restype 1042 :restypmod 19 :resname firstname :reskey 0 :reskeyop 0 :ressortgroupref 0 :resjunk false } :expr { VAR :va
 :varattno 1 :vartype 1042 :vartypmod 19 :varlevelsup 0 :varnoold 1 :varoattno 1}}) :groupClause <> :havingQual <> :distinctClause 
<> :sortClause <> :limitOffset <> :limitCount <> :setOperations <> :resultRelations ()}
DEBUG: plan: { SEQSCAN :startup_cost 0.00 :total_cost 22.50 :rows 10 :width 12 :qptargetlist ({ TARGETENTRY :resdom { RESDOM :
1 :restype 1042 :restypmod 19 :resname firstname :reskey 0 :reskeyop 0 :ressortgroupref 0 :resjunk false } :expr { VAR :varno 
rattno 1 :vartype 1042 :vartypmod 19 :varlevelsup 0 :varnoold 1 :varoattno 1}}) :qpqual ({ EXPR :typeOid 16 :opType op :oper
R :opno 96 :opid 65 :opresulttype 16 } :args ({ VAR :varno 1 :varattno 5 :vartype 23 :vartypmod −1 :varlevelsup 0 :varnoold 1
attno 5} { CONST :consttype 23 :constlen 4 :constbyval true :constisnull false :constvalue 4 [ 33 0 0 0 ] })}) :lefttree <> :1
ree <> :extprm () :locprm () :initplan <> :nprm 0 :scanrelid 1 }
DEBUG: ProcessQuery
DEBUG: CommitTransactionCommand
DEBUG: proc_exit(0)
DEBUG: shmem_exit(0)
DEBUG: exit(0)
./bin/postmaster: reaping dead processes...
./bin/postmaster: CleanupProc: pid 3320 exited with status 0
```
## Backend Flowchart

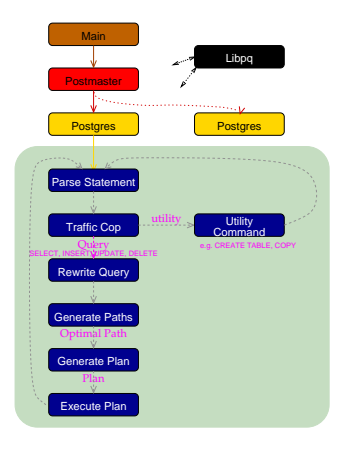

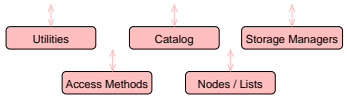

## Backend Flowchart - Magnified

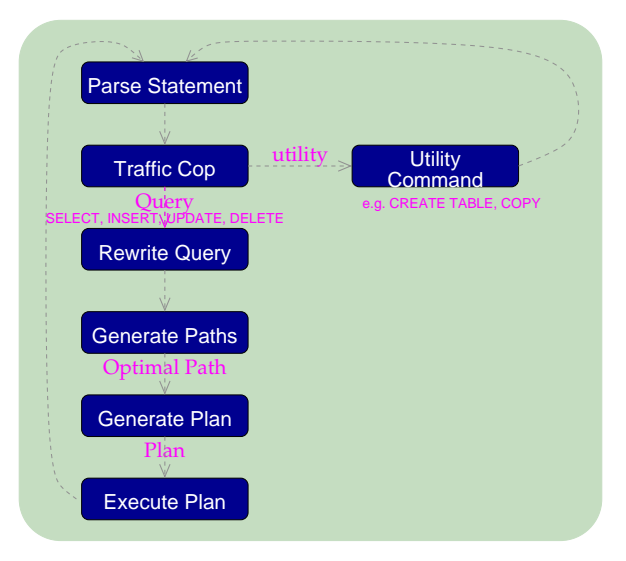

#### Statistics - Part 1

```
PARSER STATISTICS
   system usage stats:
          0.000002 elapsed 0.000000 user 0.000001 system sec
          [0.009992 user 0.049961 sys total]
          0/0 [0/1] filesystem blocks in/out
          0/0 [0/0] page faults/reclaims, 0 [0] swaps
          0 [0] signals rcvd, 0/0 [2/2] messages rcvd/sent
          0/0 [2/6] voluntary/involuntary context switches
   postgres usage stats:
         Shared blocks: 0 read, 0 written, buffer hit rate = 0.00%<br>
Local blocks: 0 read. 0 written, buffer hit rate = 0.00%
                               0 read, 0 written, buffer hit rate = 0.00%<br>0 read. 0 written
         Direct blocks:
PARSE ANALYSIS STATISTICS
   system usage stats:
          0.000002 elapsed 0.000001 user 0.000002 system sec
          [0.009993 user 0.049965 sys total]
          0/0 [0/1] filesystem blocks in/out
          0/0 [0/0] page faults/reclaims, 0 [0] swaps
          0 [0] signals rcvd, 0/0 [2/2] messages rcvd/sent
          0/0 [2/6] voluntary/involuntary context switches
   postgres usage stats:
         Shared blocks: 1 read, 0 written, buffer hit rate = 96.88%<br>
Local blocks: 0 read. 0 written, buffer hit rate = 0.00%
                                  0 read, 0 written, buffer hit rate = 0.00%<br>0 read. 0 written
         Direct blocks:
```
#### Statistics - Part 2

```
REWRITER STATISTICS
   system usage stats:
          0.000002 elapsed 0.000000 user 0.000002 system sec
          [0.009993 user 0.049968 sys total]
          0/0 [0/1] filesystem blocks in/out
         0/0 [0/0] page faults/reclaims, 0 [0] swaps
          0 [0] signals rcvd, 0/0 [2/2] messages rcvd/sent
          0/0 [2/6] voluntary/involuntary context switches
   postgres usage stats:
         Shared blocks: 0 read, 0 written, buffer hit rate = 0.00%<br>
Local blocks: 0 read. 0 written, buffer hit rate = 0.00%
                                  0 read, 0 written, buffer hit rate = 0.00%<br>0 read. 0 written
          Direct blocks: 0 read, 0 written
PLANNER STATISTICS
   system usage stats:
          0.009974 elapsed 0.009988 user −1.999985 system sec
          [0.019982 user 0.049955 sys total]
          0/0 [0/1] filesystem blocks in/out
          0/0 [0/0] page faults/reclaims, 0 [0] swaps
          0 [0] signals rcvd, 0/0 [2/2] messages rcvd/sent
          0/0 [2/6] voluntary/involuntary context switches
   postgres usage stats:
         Shared blocks: 5 read, 0 written, buffer hit rate = 96.69%<br>
Local blocks: 0 read. 0 written, buffer hit rate = 0.00%
                                  \begin{array}{ll}\n0 \text{ read}, \\
0 \text{ written}, \text{ buffer hit rate} = 0.00\end{array}Direct blocks:
EXECUTOR STATISTICS
   system usage stats:
          0.040004 elapsed 0.039982 user 0.000013 system sec
          [0.059964 user 0.049970 sys total]
          0/0 [0/1] filesystem blocks in/out
          0/0 [0/0] page faults/reclaims, 0 [0] swaps
          0 [0] signals rcvd, 0/2 [2/4] messages rcvd/sent
          2/2 [4/8] voluntary/involuntary context switches
   postgres usage stats:
         Shared blocks: 2 read, 0 written, buffer hit rate = 83.33%<br>
Local blocks: 0 read. 0 written, buffer hit rate = 0.00%
                                                  \frac{1}{2} buffer hit rate = 0.00\%Direct blocks: 0 read,
```
## Optimizer

- $\blacktriangleright$  Scan Methods
- ▶ Join Methods
- ▶ Join Order

## Scan Methods

- ▶ Sequential Scan
- ▶ Index Scan
- ▶ Bitmap Scan

Sequential Scan

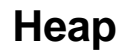

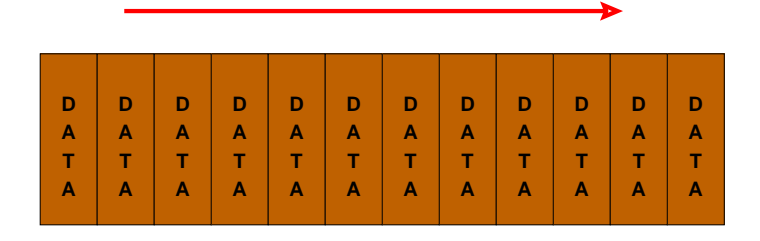

**8K**

#### Btree Index Scan

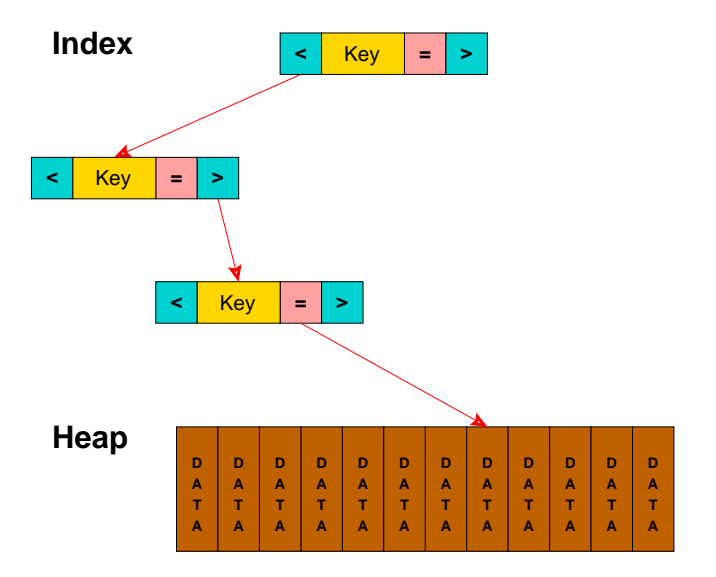

## Bitmap Scan

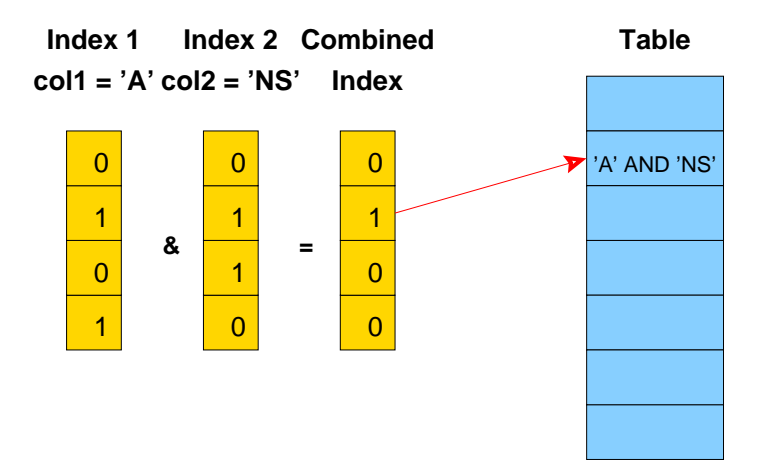

# Join Methods

#### ▶ Nested Loop

- ▶ With Inner Sequential Scan
- ▶ With Inner Index Scan
- ▶ Hash Join
- ▶ Merge Join

## Nested Loop Join with Inner Sequential Scan

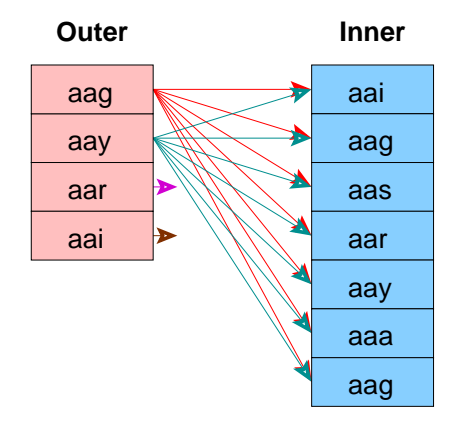

No Setup Required

Used For Small Tables

## Nested Loop Join with Inner Index Scan

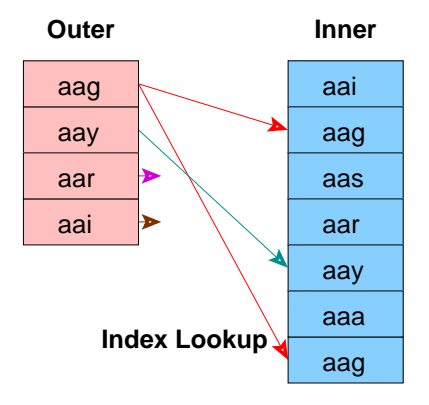

No Setup Required

Index Must Already Exist

# Hash Join

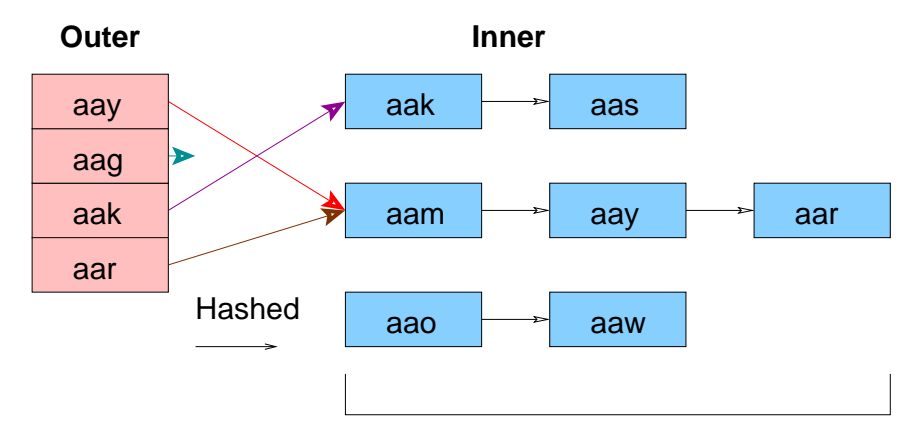

#### Must fit in Main Memory

## Merge Join

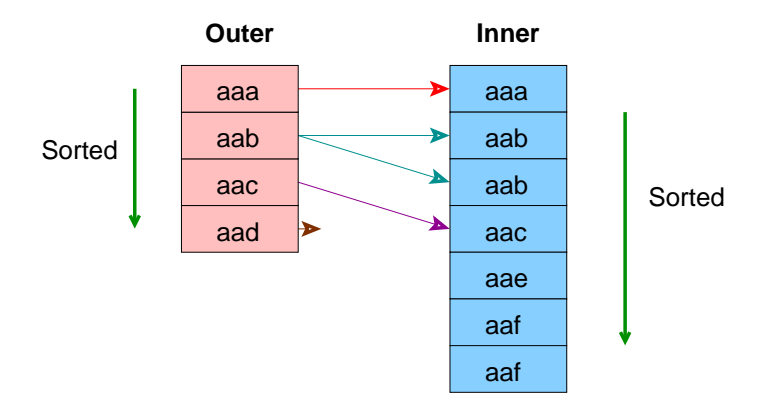

#### Ideal for Large Tables

An Index Can Be Used to Eliminate the Sort

## Three-Table Join Query

**SELECT** part.price<br>**FROM** customer, **FROM** customer, salesorder, part customer.customer\_id = salesorder.customer\_id **AND** salesorder.part = part.part\_id

#### Three-Table Join, Pass 1, Part 1

```
(2 3 ): rows=575 width=76
        path list:
        HashJoin rows=575 cost=3.57..41.90
          clauses=(salesorder.part_id = part.part_id)
                 SeqScan(2) rows=575 cost=0.00..13.75
                 SeqScan(3) rows=126 cost=0.00..3.26
        Nestloop rows=575 cost=0.00..1178.70
                 SeqScan(2) rows=575 cost=0.00..13.75
                 IdxScan(3) rows=126 cost=0.00..2.01
        Nestloop rows=575 cost=0.00..1210.28
          pathkeys=((salesorder.customer_id, customer.customer_id) )
                 IdxScan(2) rows=575 cost=0.00..45.33
                   pathkeys=((salesorder.customer_id, customer.customer_id) )
                 IdxScan(3) rows=126 cost=0.00..2.01
        cheapest startup path:
        Nestloop rows=575 cost=0.00..1178.70
                 SeqScan(2) rows=575 cost=0.00..13.75
                 IdxScan(3) rows=126 cost=0.00..2.01
         cheapest total path:
         HashJoin rows=575 cost=3.57..41.90
          clauses=(salesorder.part_id = part.part_id)
                 SeqScan(2) rows=575 cost=0.00..13.75
                 SeqScan(3) rows=126 cost=0.00..3.26
```
#### Three-Table Join, Pass 1, Part 2

```
(1 2 ): rows=575 width=76
        path list:
        HashJoin rows=575 cost=3.00..40.75
           clauses=(salesorder.customer_id = customer.customer_id)
                 SeqScan(2) rows=575 cost=0.00..13.75
                 SeqScan(1) rows=80 cost=0.00..2.80
        MergeJoin rows=575 cost=0.00..64.39
          clauses=(salesorder.customer_id = customer.customer_id)
                 IdxScan(1) rows=80 cost=0.00..10.88
                   pathkeys=((salesorder.customer_id, customer.customer_id) )
                 IdxScan(2) rows=575 cost=0.00..45.33
                   pathkeys=((salesorder.customer_id, customer.customer_id) )
         cheapest startup path:
        MergeJoin rows=575 cost=0.00..64.39
          clauses=(salesorder.customer_id = customer.customer_id)
                 IdxScan(1) rows=80 cost=0.00..10.88
                   pathkeys=((salesorder.customer_id, customer.customer_id) )
                 IdxScan(2) rows=575 cost=0.00..45.33
                   pathkeys=((salesorder.customer_id, customer.customer_id) )
         cheapest total path:
        HashJoin rows=575 cost=3.00..40.75
           clauses=(salesorder.customer_id = customer.customer_id)
                 SeqScan(2) rows=575 cost=0.00..13.75
                 SeqScan(1) rows=80 cost=0.00..2.80
```
#### Three-Table Join, Pass 2, Part 1

```
(2 3 1 ): rows=575 width=112
        path list:
        HashJoin rows=575 cost=6.58..68.90
          clauses=(salesorder.customer_id = customer.customer_id)
                 HashJoin rows=575 cost=3.57..41.90
                   clauses=(salesorder.part_id = part.part_id)
                         SeqScan(2) rows=575 cost=0.00..13.75
                         SeqScan(3) rows=126 cost=0.00..3.26
                 SeqScan(1) rows=80 cost=0.00..2.80
        HashJoin rows=575 cost=3.57..92.54
          clauses=(salesorder.part_id = part.part_id)
                 MergeJoin rows=575 cost=0.00..64.39
                   clauses=(salesorder.customer_id = customer.customer_id)
                         IdxScan(1) rows=80 cost=0.00..10.88
                           pathkeys=((salesorder.customer_id, customer.customer_id) )
                         IdxScan(2) rows=575 cost=0.00..45.33
                           pathkeys=((salesorder.customer_id, customer.customer_id) )
                 SeqScan(3) rows=126 cost=0.00..3.26
        HashJoin rows=575 cost=3.00..1205.70
          clauses=(salesorder.customer_id = customer.customer_id)
                 Nestloop rows=575 cost=0.00..1178.70
                         SeqScan(2) rows=575 cost=0.00..13.75
                         IdxScan(3) rows=126 cost=0.00..2.01
                 SeqScan(1) rows=80 cost=0.00..2.80
```
#### Three-Table Join, Pass 2, Part 2

```
 MergeJoin rows=575 cost=0.00..1229.35
   clauses=(salesorder.customer_id = customer.customer_id)
         Nestloop rows=575 cost=0.00..1210.28
           pathkeys=((salesorder.customer_id, customer.customer_id) )
                 IdxScan(2) rows=575 cost=0.00..45.33
                   pathkeys=((salesorder.customer_id, customer.customer_id) )
                 IdxScan(3) rows=126 cost=0.00..2.01
         IdxScan(1) rows=80 cost=0.00..10.88
           pathkeys=((salesorder.customer_id, customer.customer_id) )
 cheapest startup path:
 MergeJoin rows=575 cost=0.00..1229.35
   clauses=(salesorder.customer_id = customer.customer_id)
         Nestloop rows=575 cost=0.00..1210.28
           pathkeys=((salesorder.customer_id, customer.customer_id) )
                 IdxScan(2) rows=575 cost=0.00..45.33
                   pathkeys=((salesorder.customer_id, customer.customer_id) )
                 IdxScan(3) rows=126 cost=0.00..2.01
         IdxScan(1) rows=80 cost=0.00..10.88
           pathkeys=((salesorder.customer_id, customer.customer_id) )
 cheapest total path:
 HashJoin rows=575 cost=6.58..68.90
   clauses=(salesorder.customer_id = customer.customer_id)
         HashJoin rows=575 cost=3.57..41.90
           clauses=(salesorder.part_id = part.part_id)
                 SeqScan(2) rows=575 cost=0.00..13.75
                 SeqScan(3) rows=126 cost=0.00..3.26
         SeqScan(1) rows=80 cost=0.00..2.80
```
#### Result Returned

```
test=> SELECT firstname
test−> FROM friend
test−> WHERE age = 33;
    1: firstname (typeid = 1042, len = -1, typmod = 19, byval =
     −−−−
     1: firstname = "Sandy" (typeid = 1042, len = −1, typmod = 19, byval = f)
     −−−−
```
firstname

 Sandy  $(1 \text{ row})$ 

#### VACUUM ANALYZE

#### VACUUM ANALYZE VERBOSE customer;

INFO: vacuuming "pg\_catalog.pg\_depend" INFO: index "pg depend depender index" now contains 3616 row versions in 19 pages DETAIL: 0 index pages have been deleted, 0 are currently reusable. CPU 0.00s/0.00u sec elapsed 0.00 sec. INFO: index "pg\_depend\_reference\_index" now contains 3616 row versions in 23 pages DETAIL: 0 index pages have been deleted, 0 are currently reusable. CPU 0.00s/0.00u sec elapsed 0.00 sec. INFO: "pg\_depend": found 0 removable, 3616 nonremovable row versions in 25 pages DETAIL:  $0$  dead row versions cannot be removed vet. There were 9 unused item pointers. 0 pages are entirely empty. CPU 0.00s/-1.99u sec elapsed 0.00 sec. INFO: analyzing "pg\_catalog.pg\_depend" INFO: "pg\_depend": 25 pages, 3000 rows sampled, 3625 estimated total rows

#### **ANALYZE**

```
starelid | 16416<br>staattnum | 4
staattnum | 4<br>stanullfrac | 0
stanullfrac 0<br>stawidth 22
stawidth | 22<br>stadistinct | -0.4244
stadistinct | -0.4244
stakind1 | 1<br>stakind2 | 2
stakind2 | 2<br>stakind3 | 3
stakind3 | 3<br>stakind4 | 0
stakind4 | 0<br>staon1 | 98
staop1 | 98<br>staon2 | 664
staop2 | 664<br>staop3 | 664
\begin{array}{c|c}\n \text{stab3} & \begin{array}{c}\n 6 \\
 \text{staon4} & \begin{array}{c}\n 1\n \end{array} \\
 \end{array}staop4 |<br>stanumhers1 |
                    stanumbers1 | {0.146658,0.027904,0.0246593,0.0233615,0.0227125,0.0227125,0.0227125,0.0149254,0.01427
64,0.0123297}
stanumbers2<br>stanumbers3
                   \{-0.145569\}stanumbers4<br>stavalues1
                 stavalues1 | {I/O,equal,"not equal",less-than,greater-than,greater-than-or-equal,less-than-or-equal
,subtract,multiply,add}
stavalues2 | {"(Block, offset), physical location of tuple","absolute value","btree less-equal-grea
ter","convert int2 to float4","deparse an encoded expression","format int8 to text","is opclass visi
ble in search path?", "matches LIKE expression", "print type names of oidvector field", sine, "~18 digit
 integer, 8-byte storage"}
stavalues3 |
stavalues4 |
```
#### **EXPLAIN**

#### EXPLAIN SELECT name FROM customer; NOTICE: QUERY PLAN:

Seq Scan on customer (cost=0.00..225.88 rows=12288 width=34)

#### EXPLAIN ANALYZE

EXPLAIN ANALYZE SELECT name FROM customer; NOTICE: QUERY PLAN:

Seq Scan on customer (cost=0.00..225.88 rows=12288 width=34) (actual time=0.21..205.20 rows=12288 loops=1) Total runtime: 249.10 msec

#### EXPLAIN USING ANSI JOINS

```
EXPLAIN INSERT INTO warehouse tmp
(uri, expression, n, relevance, spid_measure, size, title, sample)
SELECT d.uri, dn.expression, n.n, dn.relevance, d.spid_measure,
      d.size, d.title, dn.sample
FROM document as d
     INNER JOIN (document_n_gram AS dn
        INNER JOIN n_gram AS n
        ON (dn.expression = n.expression))
       ON (d<math>,uri = dn,uri)ORDER BY dn.expression, n.n;
NOTICE: QUERY PLAN:
Subquery Scan *SELECT* (cost=3895109.07..3895109.07 rows=1009271 width=886)
  -> Sort (cost=3895109.07..3895109.07 rows=1009271 width=886)
        -> Hash Join (cost=1155071.81..2115045.12 rows=1009271 width=886)
              -> Merge Join (cost=1154294.92..1170599.85 rows=1009271 width=588)
                    -> Sort (cost=1001390.67..1001390.67 rows=1009271 width=439)
                          -> Seq Scan on document n gram dn
                                     (cost=0.00..49251.71 rows=1009271 width=439)
                    -> Sort (cost=152904.25..152904.25 rows=466345 width=149)
                          \text{Pe} Seq Scan on n gram n (cost=0.00..12795.45 rows=466345 width=149)
              - Hash (cost=767.71..767.71 rows=3671 width=298)
                    -> Seq Scan on document d (cost=0.00..767.71 rows=3671 width=298)
```
**EXPLAIN** 

## Explain Using Subselect In FROM Clause

```
EXPLAIN SELECT cs.entity id as region, r.name, cs.status, count(*)
FROM region r inner join
     (SELECT DISTINCT findregion(entity id) AS entity id, status
     FROM current_status
     ORDER BY 1
     ) AS cs on r.region id = cs.entity id
GROUP BY region, r.name, cs.status;
NOTICE: QUERY PLAN:
Aggregate (cost=13688.40..14338.40 rows=6500 width=24)
  -> Group (cost=13688.40..14175.90 rows=65000 width=24)
     -> Sort (cost=13688.40..13688.40 rows=65000 width=24)
          -> Merge Join (cost=7522.19..7674.94 rows=65000 width=24)
                -> Index Scan using region pkey on region r
                   (cost=0.00 59.00 rows=1000 width=16)
                -> Sort (cost=7522.19..7522.19 rows=6500 width=8)
                      -> Subquery Scan cs (cost=6785.54..7110.54
                                             rows=65 width=8)
                            -> Unique (cost=6785.54..7110.54 rows=6500
                                        with=8)
                                -> Sort (cost=6785.54..6785.54 rows=650
                                          width=8)
                                      -> Seq Scan on current_status
                                          (st=0.00..1065.00 rows=65000 width=8)
```
#### Postgresql.conf Optimizer Parameters

# - Planner Method Enabling -

```
#enable_hashagg = true
#enable_hashjoin = true
#enable_indexscan = true
#enable_mergejoin = true
#enable_nestloop = true
#enable_seqscan = true
#enable_sort = true
#enable_tidscan = true
# - Planner Cost Constants -
#effective_cache_size = 1000 # typically 8KB each<br>#random page cost = 4 # units are one seque
                                  # units are one sequential page fetch cost
#cpu tuple cost = 0.01 # (same)
#cpu index tuple cost = 0.001 # (same)
#cpu_operator_cost = 0.0025 # (same)
```
#### More Postgresql.conf Optimizer Parameters

```
# - Genetic Query Optimizer -
```

```
#gego = true
#geqo_threshold = 11
#geqo effort = 1#geqo_generations = 0<br>#geqo pool size = 0
                                 # default based on tables in statement,
                                 # range 128-1024
#geqo selection bias = 2.0 # range 1.5-2.0# - Other Planner Options -
#default statistics target = 10 # range 1-1000
#from collapse limit = 8
#join collapse limit = 8 # 1 disables collapsing of explicit JOINs
```
# Storage

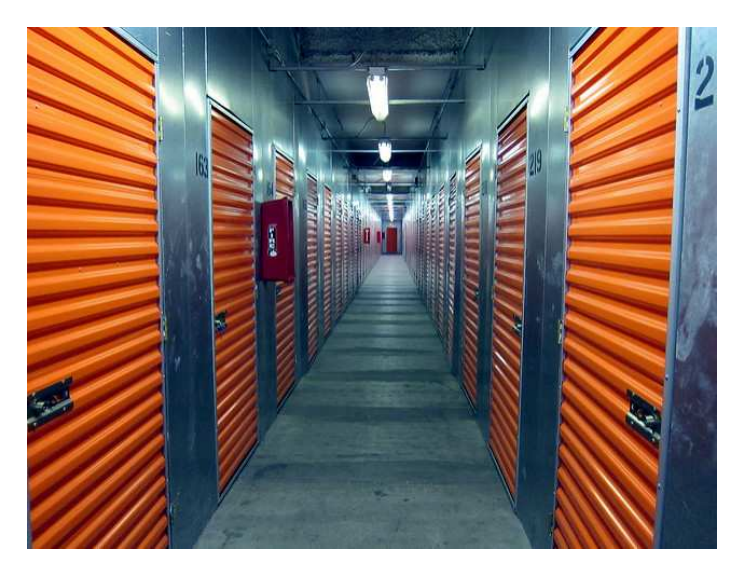

https://www.flickr.com/photos/mirandala/

## File Structure

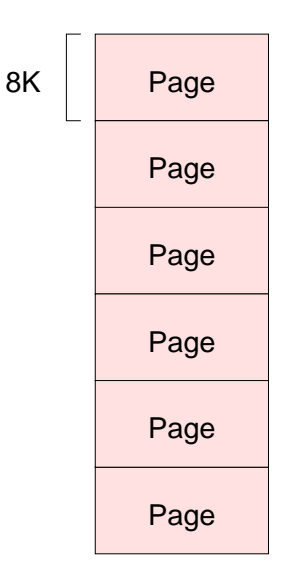

#### Page Structure

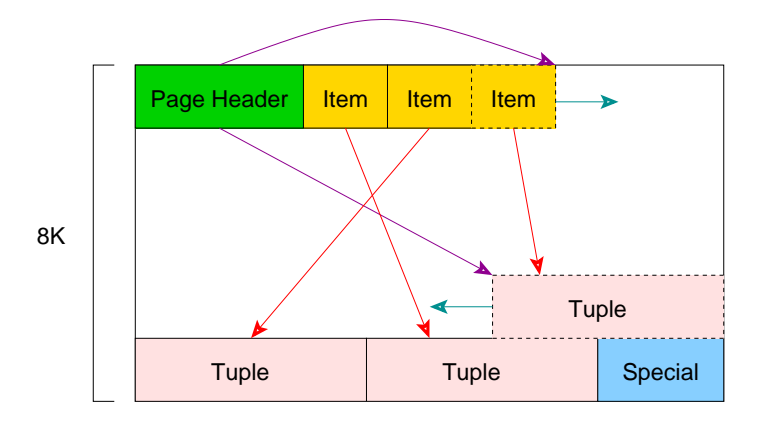

## Index Page Structure

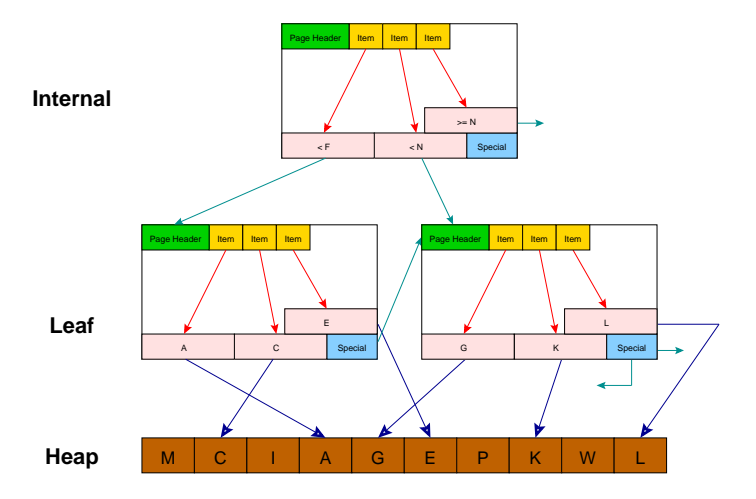

#### **CLUSTER**

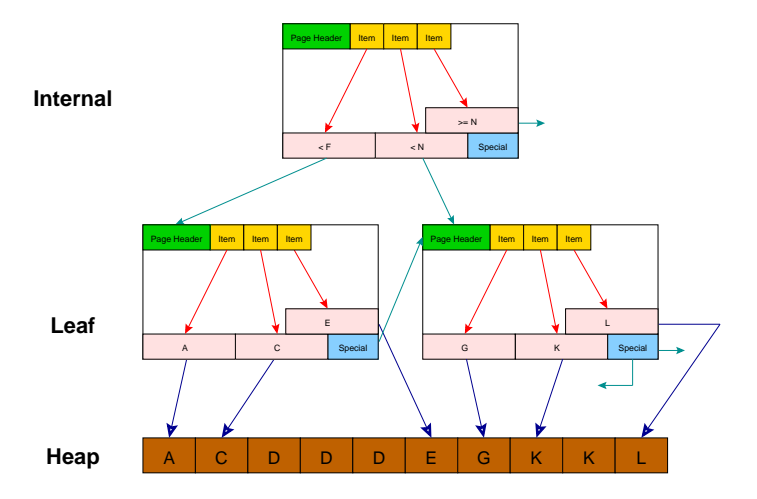

#### **CLUSTER**

CREATE TABLE customer (id SERIAL, name TEXT); NOTICE: CREATE TABLE will create implicit sequence 'customer\_id\_seq' for SERIAL column 'customer.id' test=> CREATE INDEX customer id index ON customer (id);

CLUSTER customer USING customer\_id\_index;

# Index Types (Access Methods)

#### ▶ BRIN

- **EXTREE**
- $\blacktriangleright$  Hash
- ▶ GIN (generalized inverted index)
- ► GiST (generalized search tree)
- ▶ SP-GiST (space-partitioned GiST)

Tablespaces For Database I/O Balancing

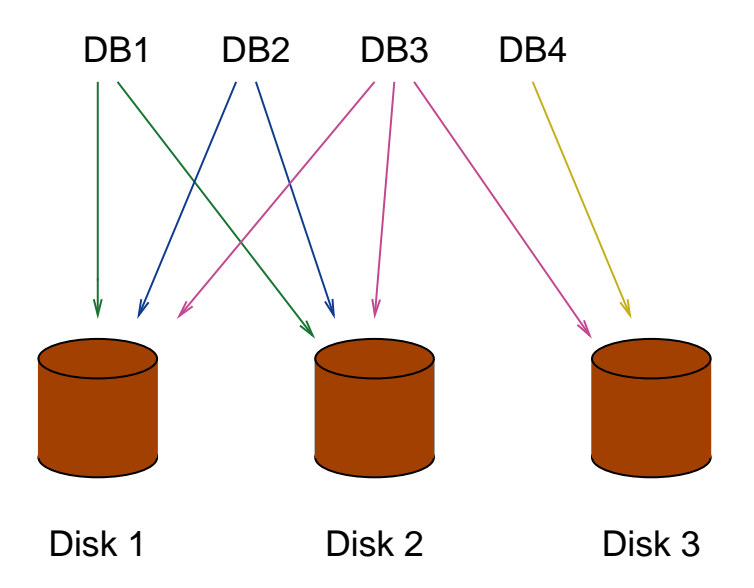

## Tablespaces For Table and Index I/O Balancing

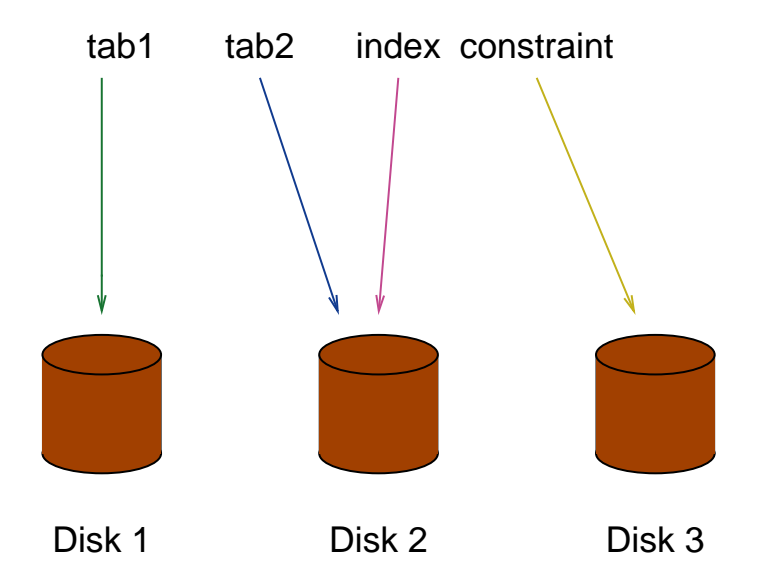

## Table I/O Balancing Using constraint\_exclusion

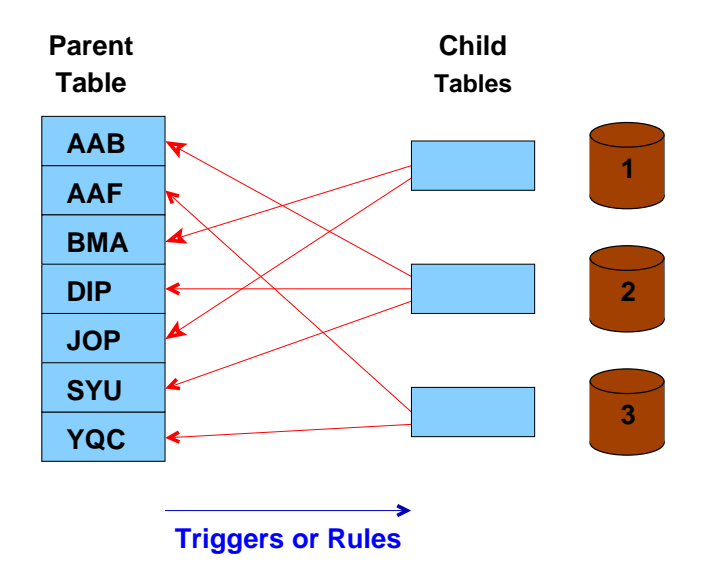

Range partitioning is also possible.

## **Caches**

- ▶ System Cache
- ▶ Relation Information Cache
- ▶ File Descriptor Cache

## Shared Memory

#### $\blacktriangleright$  Proc structure

- $\blacktriangleright$  Lock structure
- ▶ Buffer structure
- ▶ Free space map

# Query Tips

- ▶ COPY vs. INSERT
- ▶ LIMIT vs. CURSOR
- TRUNCATE vs. DELETE
- ► Expression indexes
- $\blacktriangleright$  Partial indexes
- ▶ Prepared queries
- INTERSECT vs. AND (selfjoin)
- UNION vs. OR

## System Tables

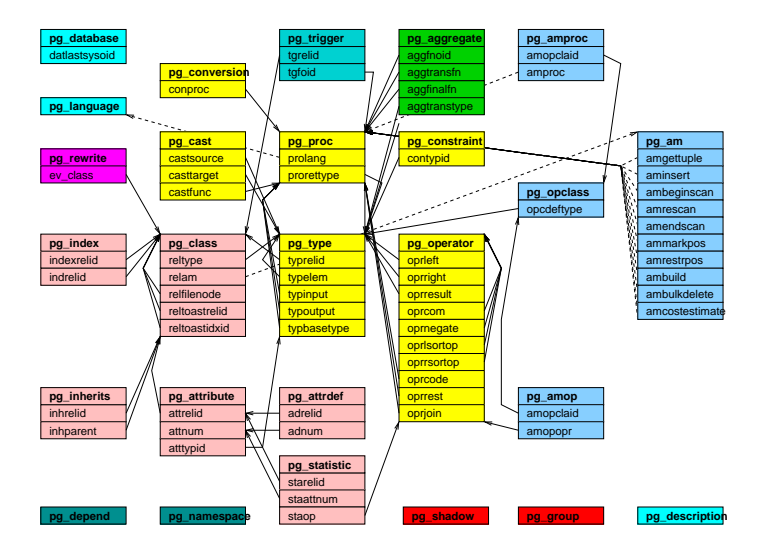

## Conclusion

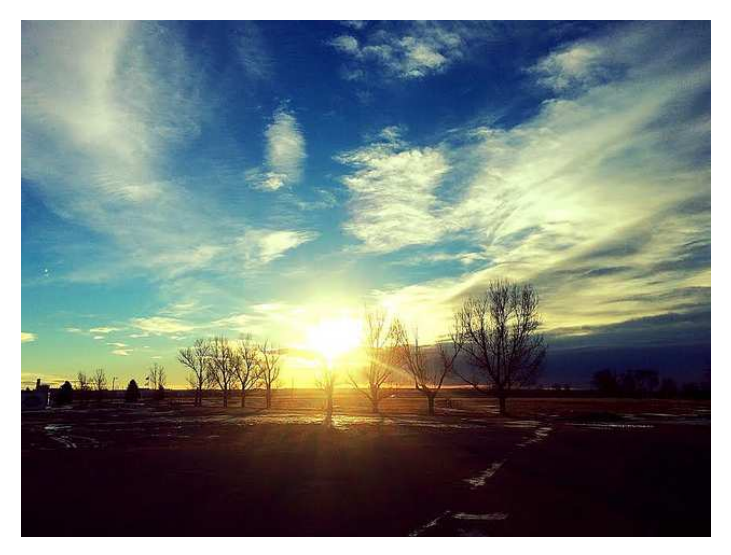

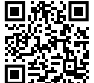

*https://momjian.us/presentations https://www.flickr.com/photos/143948408@N03/*